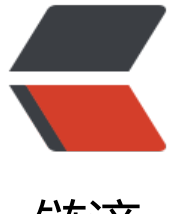

链滴

## Redis Lua 脚[本中](https://ld246.com)学教程(上)

作者: Hawkpool

- 原文链接:https://ld246.com/article/1584513609755
- 来源网站:[链滴](https://ld246.com/member/Hawkpool)
- 许可协议:[署名-相同方式共享 4.0 国际 \(CC BY-SA 4.0\)](https://ld246.com/article/1584513609755)

```
<p><img src="https://ld246.com/images/img-loading.svg" alt="" data-src="https://b3logfile
com/bing/20191016.jpg?imageView2/1/w/960/h/540/interlace/1/q/100"></p>
<p>中学教程主要分为两部分: Redis Lua 的相关命令详解和 Lua 的语法介绍。</p>
<p>前面我们简单介绍了 EVAL 和 EVALSHA 命令。但是只有那点只是是没办法从中学毕业的,因此
们需要进行更深入的学习。</p>
<h4 id="EVAL">EVAL</h4>
<p>最早可用版本:2.6.0</p>
<p>用法:<code>EVAL script numkeys key [key ...] arg [arg ...]</code></p>
<p>关于用法我们已经演示过了,其中第一个参数是要执行的 Lua 脚本,第二个参数是传入脚本的
数个数。后面则是参数的 key 数组和 value 数组。</p>
<p>在 Lua 中执行 Redis 命令的方法我们也介绍过,就是使用 redis.call()和 redis.pcall()两个函数
它们之间唯一的不同就是当 Redis 命令执行错误时,redis.call()会抛出这个错误,使 EVAL 命令抛出
误,而 redis.pcall()会捕获这个错误,并返回 Lua 的错误表。</p>
<p>通常我们约定执行命令的 key 都需要由参数传入,命令必须在执行之前进行分析,以确定它作用
哪个 key。这样做的目的是为了在一定程度上保证 EVAL 执行的 Lua 脚本的正确性。</p>
<h5 id="Lua和Redis之间数据类型的转换">Lua 和 Redis 之间数据类型的转换</h5>
<p>在 Redis 执行 EVAL 命令时,如果脚本中有 call()或者 pcall()命令,就会涉及到 Redis 和 Lua
间数据类型转换的问题。转换规则要求,一个 Redis 的返回值转换成 Lua 数据类型后,再转换成 Redi
数据类型, 其结果必须和初始值相同。所以每种类型是——对应的。转换规则如下: </p>
<h5 id="Redis与Lua互相转换">Redis 与 Lua 互相转换</h5>
<table>
<thead>
<tr>
<th>Redis</th>
<th>Lua</th>
\langletr>
</thead>
<tbody>
<tr>
<td>integer</td>
<td>number</td>
\langletr>
<tr>
<td>bulk</td>
<td>string</td>
\langle/tr\rangle<tr><td>multi bulk</td>
<td>table</td>
\langle tr \rangle<tr>
<td>status</td>
<td>table with a single <code>ok</code> field</td>
\langletr>
<tr><td>error</td>
<td>table with a single <code>err</code> field</td>
\langle/tr\rangle<tr>
<td>Nil bulk &amp;Nil multi bulk</td>
<td>false boolean type</td>
\langle tr \rangle</tbody>
</table>
```
<p>除此乙外,Lua 到 Redis 的转换还有一些具他的规则:</p>  $|<sub>u</sub>|$ <li>  $\langle p \rangle$  Lua boolean true - & qt; Redis integer reply with value of  $1 \langle p \rangle$ </li>  $<$ li $>$ <p>Lua 只有一种数字类型,不会区分整数和浮点数。而数字类型只能转换成 Redis 的 integer 类型 如果要返回浮点数, 那么在 Lua 中就需要返回一个字符串。</p>  $\langle$ /li $\rangle$  $<$ li $>$ <p>Lua 数组在转换成 Redis 类型时, 遇到 nil 就停止转换</p>  $\langle$ /li $\rangle$  $\langle$ /ul $\rangle$ <p>来个栗子验证一下:</p> <pre><code class="highlight-chroma"><span class="highlight-line"><span class="highlight cl">EVAL "return {1,2,3.3333,'foo',nil,'bar'}" 0 </span></span><span class="highlight-line"><span class="highlight-cl">1) (integer) 1 </span></span><span class="highlight-line"><span class="highlight-cl">2) (integer) 2 </span></span><span class="highlight-line"><span class="highlight-cl">3) (integer) 3 </span></span><span class="highlight-line"><span class="highlight-cl">4) "foo" </span></span></code></pre> <p>可以看到 bar 没有返回,并且 3.333 返回了 3。</p> <h5 id="脚本的原子性">脚本的原子性</h5> <p>Redis 运行所有的 Lua 命令都使用相同的 Lua 解释器。当一个脚本正在执行时,其他的脚本或 R dis 命令都不能执行。这很像 Redis 的事务 multi/exec。这意味着我们要尽量避免脚本的执行时间过  $\sqrt{p}$ <h5 id="脚本整体复制">脚本整体复制</h5> <p>当脚本进行传播或者写入 AOF 文件时,Redis 通常会将脚本本身进行传播或写入 AOF, 而不是 用它产生的若干命令。原因很简单,传播整个脚本要比传播一大堆生成的命令的速度要快。</p> <p>从 Redis3.2 开始, 可以只复制影响脚本执行结果的语句, 而不用复制整个脚本。这个复制整个 本的方法有以下属性:</p> <ul>  $<$ li $>$ <p>如果输入相同,脚本必须输出相同的结果。即执行结果不能依赖于隐式的变量,或依赖于 I/O 输  $<$ /p>  $\langle$ /li $\rangle$  $<$ li $>$ <p>Lua 不会导出访问系统时间或其他外部状态的命令</p> </li>  $<$ li $>$ <p>如果先执行了"随机命令" (如 RANDOMKEY, SRANDMEMBER, TIME), 并改变了数据集 接着执行脚本时会被阻塞。</p>  $\langle$ /li $\rangle$  $<$  $\vert i \rangle$ <p>在 Redis4 中,Lua 脚本调用返回随机顺序的元素的命令时,会在返回之前进行排序,也就是说 调用 redis.call("smembers",KEYS[1]),每次返回的顺序都相同。从 Redis5 开始就不需要排序了, 为 Redis5 复制的是产生影响的命令。</p>  $\langle$ /li $\rangle$  $<$ li $>$ <p>Lua 修改了伪随机函数 math.random 和 math.randomseed,使每次执行脚本时 seed 都相同 而如果不执行 math.randomseed,只执行 math.random 时,每次的结果也都相同。</p>  $\langle$ /li $\rangle$  $\langle$ /ul $\rangle$ <h5 id="复制命令队列">复制命令队列</h5>

<p>仕这种模式下,Redis 仕执行脚本时会收集所有影响数据集的命令,当脚本执行完毕时,命令队 会被放在事务中,发送给 AOF 文件。</p>

<p>Lua 可以通过执行 redis.replicate commands()函数来检查复制模式, 如果返回 true 表示当前 复制命令模式,如果返回 false,则是复制整个脚本模式。</p>

<h5 id="可选择的复制命令">可选择的复制命令</h5>

<p>脚本复制模式选择好以后,就可以对复制到副本和 AOF 的方式进行更多的控制。这是一种高级 性, 因为滥用会切断主从备份, 和 AOF 持久化。如果我们只需要在 master 上执行某些命令时, 这 特性就变得很有用。例如我们需要计算一些中间值时,只需要在 master 上计算就好, 那么这些命令 不必进行复制。</p>

<p>从 Redis3.2 开始, 有一个新的命令叫做 redis.set repl(), 它可以用来控制复制方式, 有如下选 (默认是 REPL ALL) : </p>

<pre><code class="highlight-chroma"><span class="highlight-line"><span class="highlight cl">redis.set\_repl(redis.REPL\_ALL) -- Replicate to AOF and replicas.

</span></span><span class="highlight-line"><span class="highlight-cl">redis.set\_repl(redis REPL\_AOF) -- Replicate only to AOF.

</span></span><span class="highlight-line"><span class="highlight-cl">redis.set\_repl(redis REPL REPLICA) -- Replicate only to replicas (Redis  $\> q$ t = 5)

</span></span><span class="highlight-line"><span class="highlight-cl">redis.set\_repl(redis REPL SLAVE) -- Used for backward compatibility, the same as REPL REPLICA.

</span></span><span class="highlight-line"><span class="highlight-cl">redis.set\_repl(redis REPL NONE) -- Don't replicate at all.

</span></span></code></pre>

<h5 id="全局变量">全局变量</h5>

<p>为了避免数据泄露,Redis 脚本不允许创建全局变量。如果必须有一个公共变量,可以使用 Redis 的 key 来代替。在 EVAL 命令中创建一个全局变量会引起一个异常。</p>

<pre><code class="highlight-chroma"><span class="highlight-line"><span class="highlight  $cl$ "> > eval 'a=10' 0

</span></span><span class="highlight-line"><span class="highlight-cl">(error) ERR Error r nning script (call to f 933044db579a2f8fd45d8065f04a8d0249383e57): user script:1: Script at empted to create global variable 'a

</span></span></code></pre>

<h5 id="关于SELECT的使用">关于 SELECT 的使用</h5>

<p>在 Lua 脚本中使用 SELECT 就像在正常客户端中使用一样。值得一提的是,在 Redis2.8.12 之 , Lua 脚本中执行 SELECT 是会影响到客户端的,而从 2.8.12 开始,Lua 脚本中的 SELECT 只会在 本执行过程中生效。这点在 Redis 版本升级时需要注意,因为升级前后,命令的语义会改变。</p> <h5 id="可用的库">可用的库</h5>

<p>Lua 脚本中有许多库,但并不是都能在 Redis 中使用,其中可以使用的有:</p>

<ul>

 $<$ li $>$ 

 $<$ p> $<$ code>base $<$ /code> lib. $<$ /p>

</li>

 $<$ li $>$ 

 $p$  < code > table < / code > lib. </p>

</li>

 $<$ li $>$ 

<p><code>string</code>lib.</p>

</li>

 $<$ li $>$ 

<p><code>math</code>lib.</p>

</li>

 $\langle$ li $\rangle$ 

 $<$ p> $<$ code>struct $<$ /code> lib. $<$ /p>

</li>

 $<$ li $>$ 

```
\langle/li\rangle<li><p><code>cmsgpack</code> lib.</p>
</li>
<li>\langle p \rangle \langle code \rangle \text{bitop} \langle code \rangle \text{ lib.} \langle p \rangle\langle/li\rangle<li><p><code>redis.sha1hex</code> function.</p>
\langle/li\rangle<li><p><code>redis.breakpoint and redis.debug</code> function in the context of the <a href=
https://ld246.com/forward?goto=https%3A%2F%2Flinks.jianshu.com%2Fgo%3Fto%3Dhttps
253A%252F%252Fredis.io%252Ftopics%252Fldb" target="_blank" rel="nofollow ugc">Redis 
ua debugger</a>.</p>
</li>
\langle/ul\rangle<p>struct, CJSON and cmsgpack 是外部库,其他的都是 Lua 的标准库。</p>
<h5 id="在脚本中打印Redis日志">在脚本中打印 Redis 日志</h5>
<p>使用 redis.log(loglevel,message)函数可以在 Lua 脚本中打印 Redis 日志。</p>
<p>loglevel 包括:</p>
\langleul>
<li><p>redis.LOG_DEBUG</p>
</li>
\langleli\rangle<p>redis.LOG_VERBOSE</p>
</li>
\langleli\rangle<p>redis.LOG_NOTICE</p>
\langle/li\rangle<\vert i \rangle<p>redis.LOG_WARNING</p>
\langle/li\rangle\langle/ul\rangle<p>它们与 Redis 的日志等级是对应的。</p>
<h5 id="沙箱和最大执行时间">沙箱和最大执行时间</h5>
<p>脚本不应该访问外部系统,包括文件系统和其他系统。脚本应该只能操作 Redis 数据和传入进来
参数。</p>
<p>脚本默认的最大执行时间是 5 秒(正常脚本执行时间都是毫秒级,所以 5 秒已经足够长了)。
以通过修改 lua-time-limit 变量来控制最大执行时间。</p>
<p>当脚本执行时间超过最大执行时间时,并不会被自动终止,因为这违反了脚本的原子性原则。当
个脚本执行时间过长时,Redis 会有如下操作:</p>
<ul>
<li><p>Redis 记录下这个脚本执行时间过长</p>
\langle/li\rangle<li><p>其他客户端开始接收命令,但是所有的命令都会会返回繁忙,除了 SCRIPT KILL 和 SHUTDOWN
NOSAVE</p>
\langle/li\rangle\langleli\rangle<p>如果一个脚本仅执行只读命令,则可以用 SCRIPT KILL 命令来停止它。</p>
```
<p><code>cjson</code> lib.</p>

 $\langle$ li $\rangle$ <p>如果脚本执行了写入命令,那么只能用 SHUTDOWN NOSAVE 来终止服务器,当前的所有数据 不会保存到磁盘。</p> </li>  $\langle$ /ul $\rangle$ <h4 id="EVALSHA">EVALSHA</h4> <p>最早可用版本:2.6.0</p>  $\langle p \rangle = p \times p$ :  $\langle c \rangle = EVALSHA$  shall numkeys key [key ...] arg [arg ...] $\langle c \rangle = \langle p \rangle$ <p>该命令用来执行缓存在服务器上的脚本,sha1 为脚本的唯一标识。</p> <p>使用 EVAL 命令必须每次都要把脚本从客户端传到服务器, 由于 Redis 的内部缓存机制, 它并不 每次都重新编译脚本,但是传输上仍然浪费带宽。</p> <p>另一方面,如果使用特殊命令或者通过 redis.conf 来定义命令会有以下问题:</p>  $|<sub>u</sub>|$ <li> <p>不同实例有不同的实现方式</p> </li>  $<$ li $>$ <p>发布将会很困难,特别是分布式环境,因为要保证所有实例都包含给定的命令</p> </li>  $\langle$ li $\rangle$ <p>读应用程序代码时,由于它调用了服务端命令,会不清楚代码的语义</p> </li>  $\langle$ /ul $\rangle$ <p>为了避免这些问题,同时避免浪费带宽,Redis 实现了 EVALSHA 命令。</p> <p>如果服务器中没有缓存指定的脚本,会返回给客户端脚本不存在的错误信息。</p> <h4 id="SCRIPT-DEBUG">SCRIPT DEBUG</h4> <p>最早可用版本:3.2.0</p> <p>时间复杂度:O(1)</p> <p>用法: <code>SCRIPT DEBUG YES|SYNC|NO</code></p> <p>该命令用于设置随后执行的 EVAL 命令的调试模式。Redis 包含一个完整的 Lua 调试器,代号为 DB,可以使编写复杂脚本的任务更加简单,在调试模式下, Redis 充当远程调试服务器, 客户端可以 步执行脚本,设置断点,检查变量等。想了解更多调试器内容的可以查看官方文档 <a href="https:// d246.com/forward?goto=https%3A%2F%2Flinks.jianshu.com%2Fgo%3Fto%3Dhttps%253A% 52F%252Fredis.io%252Ftopics%252Fldb" target="\_blank" rel="nofollow ugc">Redis Lua deb gger</a>, </p> <p>LDB 可以设置成异步或同步模式。异步模式下,服务器会 fork 出一个调试会话,不会阻塞主会 ,,调试会话结束后,所有数据都会回滚。同步模式则会阻塞会话,并保留调试过程中数据的改变。< p> <h4 id="SCRIPT-EXISTS">SCRIPT EXISTS</h4> <p>最早可用版本:2.6.0</p> <p>时间复杂度: O(N), N 是脚本数量</p> <p>返回脚本是否存在于缓存中 (存在返回 1, 不存在返回 0) 。这个命令适合在管道前执行, 以保 管道中的所有脚本都已经加载到服务器端了,如果没有,需要用 SCRIPT LOAD 命令进行加载。</p> <h4 id="SCRIPT-FLUSH">SCRIPT FLUSH</h4> <p>最早可用版本:2.6.0</p> <p>时间复杂度:O(N),N 是缓存中的脚本数</p> <p>刷新缓存中的脚本,这一命令常在云服务上被使用。</p> <h4 id="SCRIPT-KILL">SCRIPT KILL</h4> <p>最早可用版本:2.6.0</p> <p>时间复杂度:O(1)</p> <p>停止当前正在执行的 Lua 脚本,通常用来停止执行时间过长的脚本。停止后,被阻塞的客户端 抛出一个错误。</p> <h4 id="SCRIPT-LOAD">SCRIPT LOAD</h4>

 $\langle$ /li $\rangle$ 

<p>最早可用版本:2.6.0</p> <p>时间复杂度: O(N), N 是脚本的字节数</p> <p>该命令用于将脚本加载到服务器端的缓存中,但不会执行。加载后,服务器会一直缓存,因为良 的应用程序不太可能有太多不同的脚本导致内存不足。每个脚本都像一个新命令的缓存,所以即使是 型应用程序,也就有几百个,它们占用的内存是微不足道的。</p> <h4 id="小结">小结</h4> <p>本文介绍了 Redis Lua 相关的命令。其中 EVAL 和 EVALSHA 用来执行脚本。脚本执行具有原 性。脚本的复制和传播可以根据需要设置。脚本中不能定义全局变量。</p> <p>作者:Jackeyzhe<br> 链接: <a href="https://ld246.com/forward?goto=https%3A%2F%2Fwww.jianshu.com%2Fp% Ffe512264e050" target="\_blank" rel="nofollow ugc">https://www.jianshu.com/p/fe512264e0  $0 < /a > **b**$ 来源:简书<br> 著作权归作者所有。</p>